## **What you should know by today**

CPU basic architecture

• RISC, Units, Local Memory, Registers, Instructions Registers

• Number, size, kind

**Instructions** 

• Size, kind

Data representation

• Hexadecimal, little-big endian, one's and 2's representation and computation rules.

Useful web address to find support on assembly, simulator

Tutorials:

- Architecture, registers, instructions format
- Using the simulator

Demonstrator:

• Familiar with the alpha simulator

## **The Layout of an Assembly Language Program** Example 1:

What does an assembly language program look like?

entry main.enter;

```
import "../IMPORT/register.h"; 
import "../IMPORT/callsys.h";
```

```
// void main() 
\frac{1}{2} \frac{1}{2} \frac{1}{2} \frac{1}{2} \frac{1}{2} \frac{1}{2} \frac{1}{2} \frac{1}{2} \frac{1}{2} \frac{1}{2} \frac{1}{2} \frac{1}{2} \frac{1}{2} \frac{1}{2} \frac{1}{2} \frac{1}{2} \frac{1}{2} \frac{1}{2} \frac{1}{2} \frac{1}{2} \frac{1}{2} \frac{1}{2} // while ( TRUE ) 
// \left\{ \begin{array}{ccc} & & \end{array} \right.\frac{1}{2} char c;
// c = getChar();\mathcal{U} putchar( c );
// \left.\rule{0cm}{1.2cm}\right.// }
block main uses register, CALLSYS { 
        code { 
        public enter: 
        loop: 
                 ldiq $a0, CALLSYS_GETCHAR; 
                 call_pal CALL_PAL_CALLSYS;
                 mov $v0, $a1; 
                 ldiq $a0, CALLSYS_PUTCHAR; 
                 call_pal CALL_PAL_CALLSYS;
                 br loop; 
        end: 
        } 
}
```
Homegrown assembler.

The program reads characters from the keyboard, and outputs them to the screen.

- The line entry main.enter; specifies the entry point for the program (where the program starts executing).
- The lines

import "../IMPORT/register.h"; import "../IMPORT/callsys.h";

specify that the code in the specified files is imported (included).

The C-like code, with // to the left of each line, is a sequence of comments.

Assembler ignores them.

Assembly language programs are very low level and difficult to read

• MUST document your assembly language program by comments written in a high level language or/and describing precisely what registers are used for and when.

The lines

```
block main uses register, CALLSYS {
```
}

specify that we are creating a block of code called main, using some definitions in a block called register (that specifies the register numbers for the symbolic names a0, a1, v0, etc,...) and also using some definitions in a block called CALLSYS (that specifies the values of CALL\_PAL\_CALLSYS, CALLSYS\_GETCHAR, CALLSYS\_PUTCHAR, etc).

The lines

*code {* 

*}*

just specify that we are defining code (instructions), rather than data.

The line *public enter:*

labels some code, with the name " enter". This code can be referred to outside the block, as *main. enter*.

The lines:

*loop: ldiq \$a0, CALLSYS\_GETCHAR; call\_pal CALL\_PAL\_CALLSYS; mov \$v0, \$a1; ldiq \$a0, CALLSYS\_PUTCHAR; call\_pal CALL\_PAL\_CALLSYS; br loop; end:*

represent the real work.

The identifier "loop" labels the beginning of the loop.

- As in all computer languages, the name is arbitrary
- Could be replaced by any other identifier.

The line *ldiq \$a0, CALLSYS\_GETCHAR;* loads the constant value CALLSYS\_GETCHAR (whatever that has been defined to be) into the register a0.

The line *call\_pal CALL\_PAL\_CALLSYS;* makes a request (rather like a function invocation) to the operating system to do something (read a character from the keyboard). The operating system uses the value in register a0 (**by convention**) to determine what action to perform (in this case read a character), and returns the result in register v0 (**by convention**). Other parameters to system calls may be passed in registers a1, a2, a3, ...

## **Register.h**

Contains declaration of symbolic names for the registers block register {

abs {

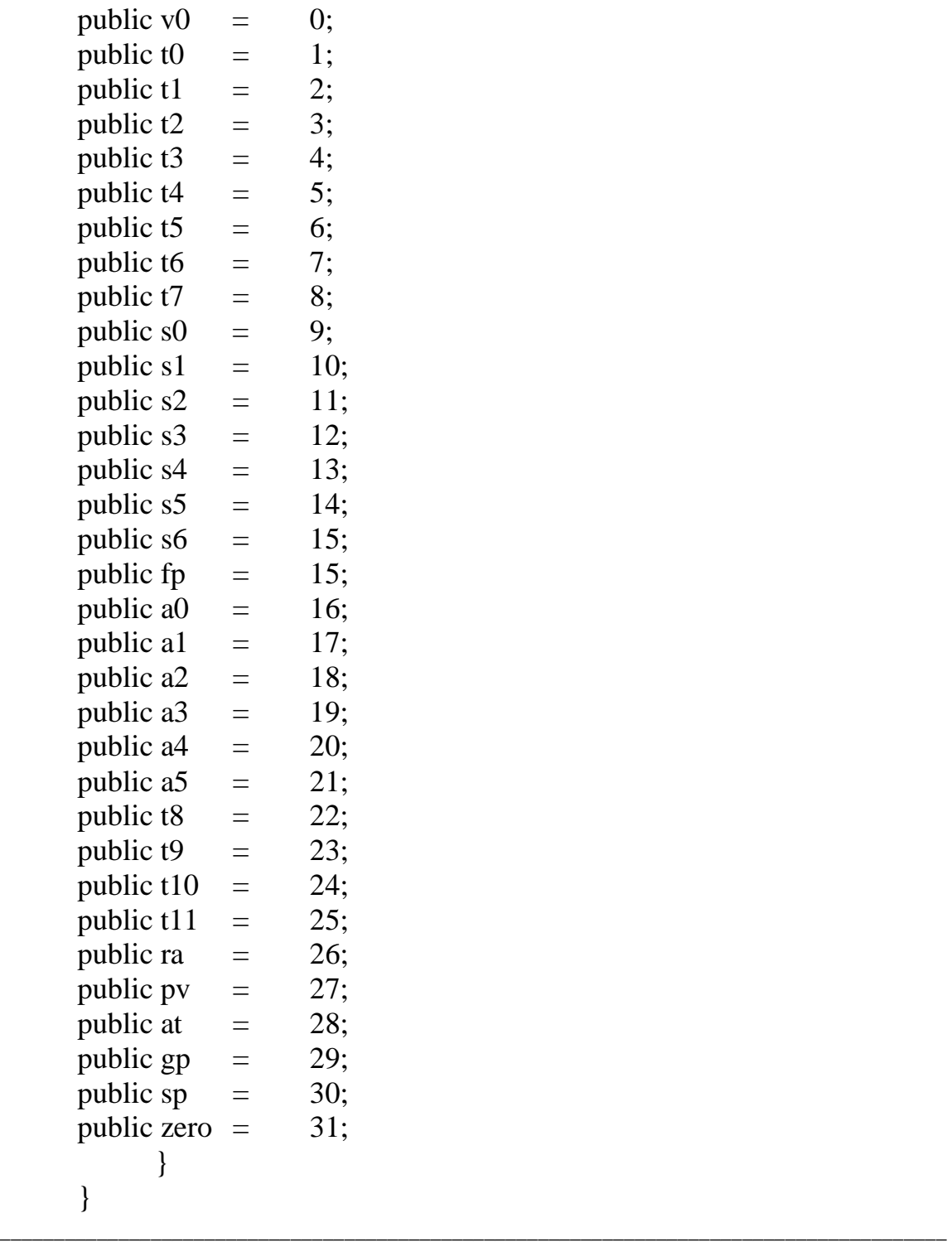

CompSci.210.T.S1 2004

## **Callsys.h**

Contains opcode values corresponding to functions, which will generate special actions when request to operating systems is made.

block CALLSYS {

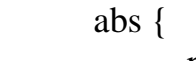

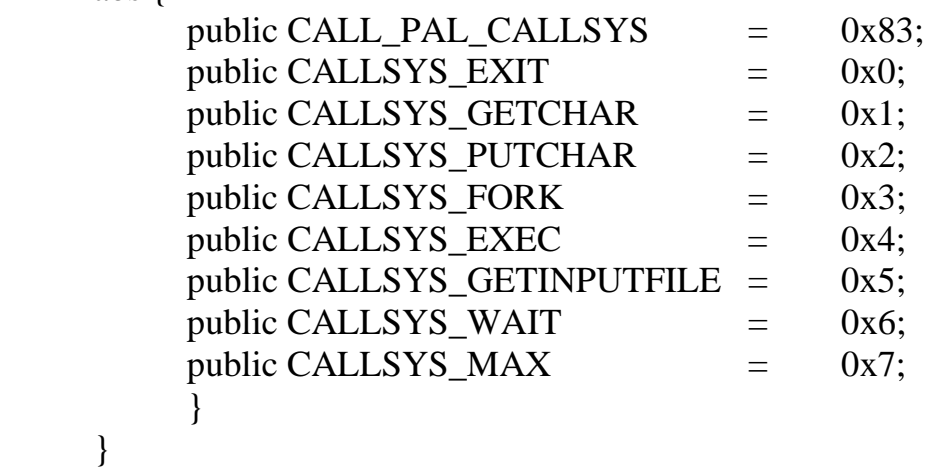

PALcode (Privileged Architecture Library):

A set of subroutines that is specific to a particular Alpha operating system implementation (Unix, Windows NT). These subroutines provide operatingsystem primitives for context switching, interrupts, exceptions, and memory management. PALcode is similar to the BIOS libraries that are provided in personal computers.

PALcode subroutines are invoked by implementation hardware or by software **CALL\_PAL** instructions.